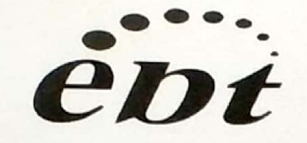

化学品安全 技术说明书 (MSDS)

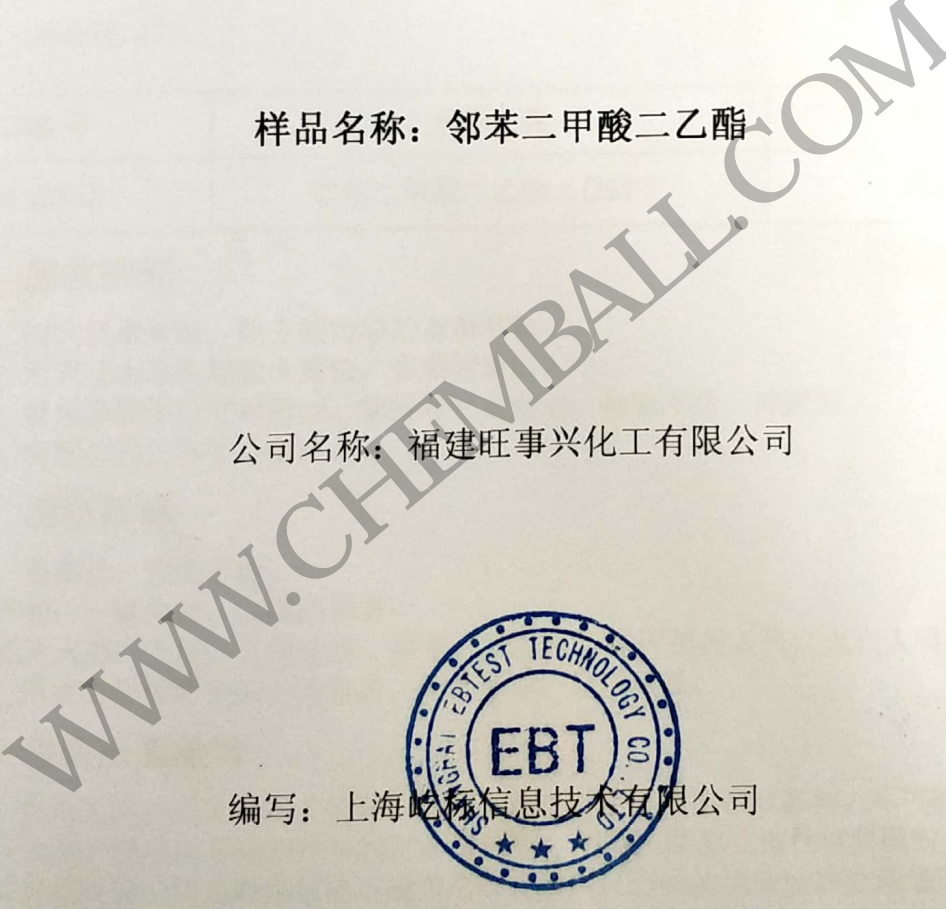

 $1/4$ 

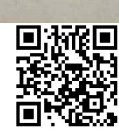

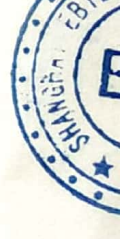

Date: 15-Apr.-16

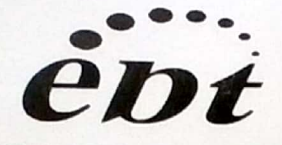

# **Material Safety Data Sheet**

# 第一项: 配制品名称和制造商信息

配制品名称: 邻苯二甲酸二乙酯

制 造 商: 福建旺事兴化工有限公司

- 址: 中国福建省尤溪县管前工业区 地
- 话: +86 598-6488688 电
- 传真: +86 598-6488688

## 第二项: 危害信息

危险类别: 根据 2001/58/EC 指令, 该配制品未被划危险性物品。 侵入途径: 皮肤接触, 眼睛接触, 摄入。

健康危害: 对眼和皮肤有刺激性。

环境危害: 对水环境有轻微污染。

燃爆危险: 本品不属于爆炸品。

## 第三项: 组成信息

纯品 ■

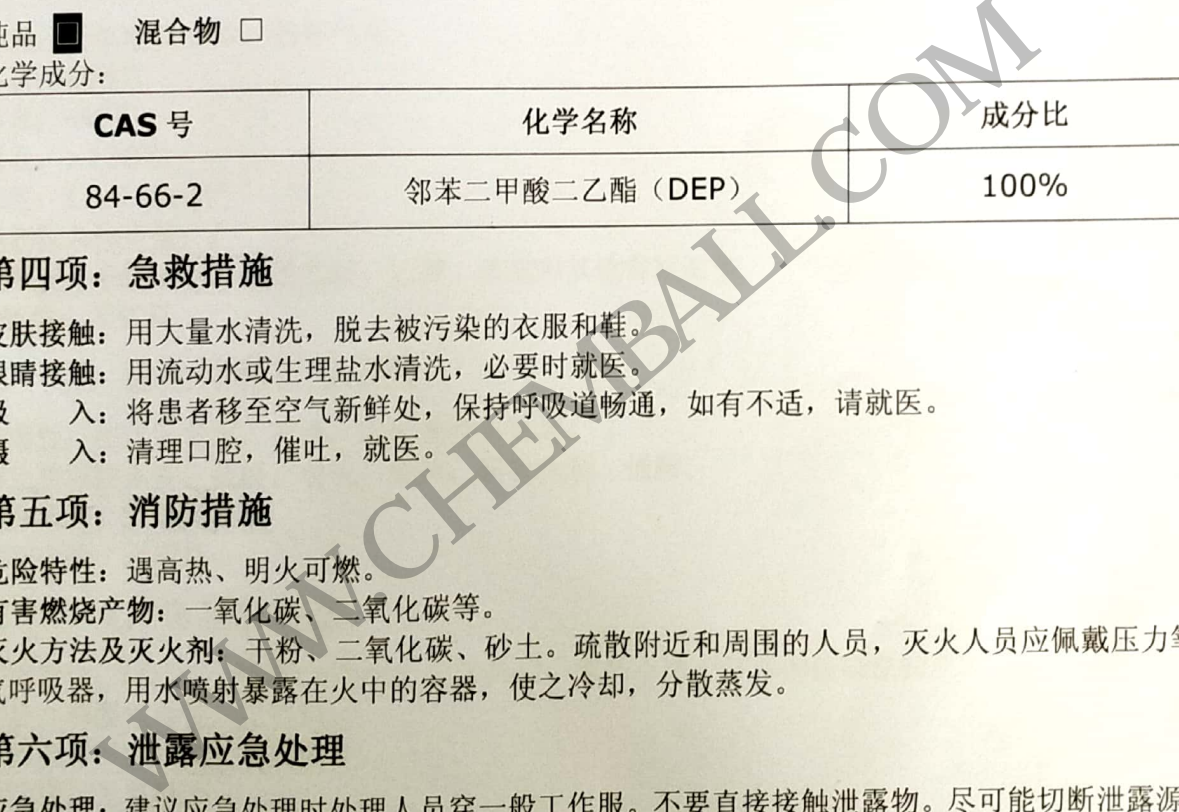

吸

摄

防止流入下水道、排洪沟等限制性空间。小量泄露: 用砂土或其它惰性材料吸收。大量泄露: 构筑围堤或挖坑收容。用泵转移至槽车或专用收集器内,回收或运至废物处理场所处置。

## 第七项: 操作和储存

操作注意事项: 密闭操作, 提供充分的局部排风。防止蒸气泄露到工作场所空气中。操作人员 必须经过专门培训, 严格遵守操作规程。建议操作人员佩戴手套。远离热源, 工作场所严禁吸

EBTest Report-MSDS(C)-E160405053A

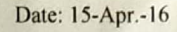

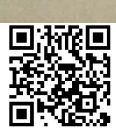

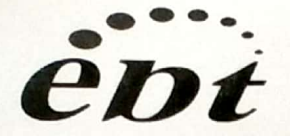

## **Material Safety Data Sheet**

E160405053A

烟。使用防爆型的通风系统和设备。配备相应品种和数量的消防器材及泄露应急处理设备。倒 空的容器可能残留有害物。

上的甘益可能及苗有旨物。<br>**储存注意事项:** 储存于阴凉、通风、干燥的库房。远离火种、热源。保持容器密封。储区备有 泄露应急处理设备和合适的收容材料。

# 第八项:接触控制和个人防护措施

最高容许浓度:未制定标准。 监测方法:无资料。 工程控制: 提供良好的通风设备, 确保足够的通风。 呼吸系统防护: 在通风不足的情况下, 建议佩戴简易的防毒口罩。 眼睛防护: 戴防护镜。 身体防护: 穿防渗透工作服。 手防护: 戴防护手套。 其它防护:无资料。

### 第九项: 理化特性

色透明液体,稍有气味。<br>8で<br>130で<br>30で<br>30で増量: /<br>新聞社: / 帝子乙醇、乙醚、丙酮和其他有机溶剤。<br>花葉、*大、溶于乙醇、乙醚、丙酮和其他有机溶剤。*<br>花葉料。<br>花葉料。<br>- 花黄料。<br>- 花黄料。<br>- LD50: 8600 mg/kg 大鼠经口,本品不属于有毒和传染性物质。<br>慢性毒性: 无资料。<br>- LD50: 8600 mg/kg 大鼠经口,本品不属于有毒和传染性物质。<br>慢性毒性: 无资料。<br>大腿和皮肤有刺激性。

致癌性: 无资料。

## 第十二项: 生态学信息

生态毒性:无。 牛物降解性: 无资料。

EBTest Report-MSDS(C)-E160405053A

 $3/4$ 

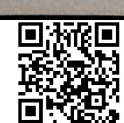

Date: 15-Apr.-16

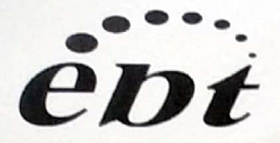

非生物降解性: 无资料。 其他有害作用: 避免释放至环境中, 请注意对水质的污染。

# 第十三项: 废弃处置

废弃物性质: 不属于危险废弃物。 成升初任灰: 什為了治益及介意。<br>废弃处置方法: 处置前应参阅国家和地方有关法规。 废弃注意事项:无资料。

### 第十四项: 运输信息

危险货物编号:无。

**UN 编号: 无。** 

包装标志: 无需特别标志。

包装类别: 按普通货物条件办理。

包装方法: 用玻璃瓶、塑料瓶、200公斤/桶, 白铁或涂塑铁桶等。按普通货物条件办理。 运输注意事项: 运输前应先检查包装容器是否完整, 运输过程要稳妥轻放。避免撞击磕碰。运 [2010]<br>《禁与食用化学品等混装混运。运输车船必须彻底清洗、消毒,否则不得装备的量应应。" (2010)<br>"要、勿在居区和人口稠密区停留。<br>"要、勿在居区和人口稠密区停留。<br>"要、勿在居民区和人口稠密区停留。<br>【1. 无。<br>【1. 无。<br>【1. 无。<br>【1. 无。<br>【1. 无。<br>【1. 无。<br>【1. 无。<br>【1. 无。<br>【1. 无。<br>【1. 无。<br>【1. 无。<br>【1. 无。<br>【1. 无。<br>【1. 无。<br>【1. 无。<br>【1. 无。<br>【

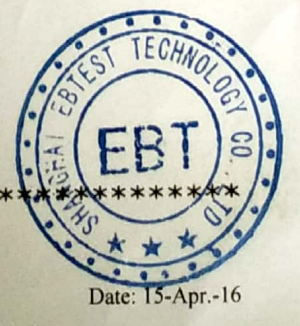

EBTest Report-MSDS(C)-E160405053A

 $4/4$ 

结束

\*\*\*\*\*\*\*

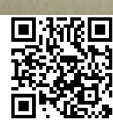